# Глобальная память

- Расположена в DRAM GPU
- Объём до 6Gb
	- Параметр устройства totalGlobalMem
- Кешируется в:
	- L2 на устройстве максимальный размер 1536 KB Параметр устройства l2CacheSize
	- L1– на каждом мультипроцессоре максимальный размер 48KB минимальный размер 16KB

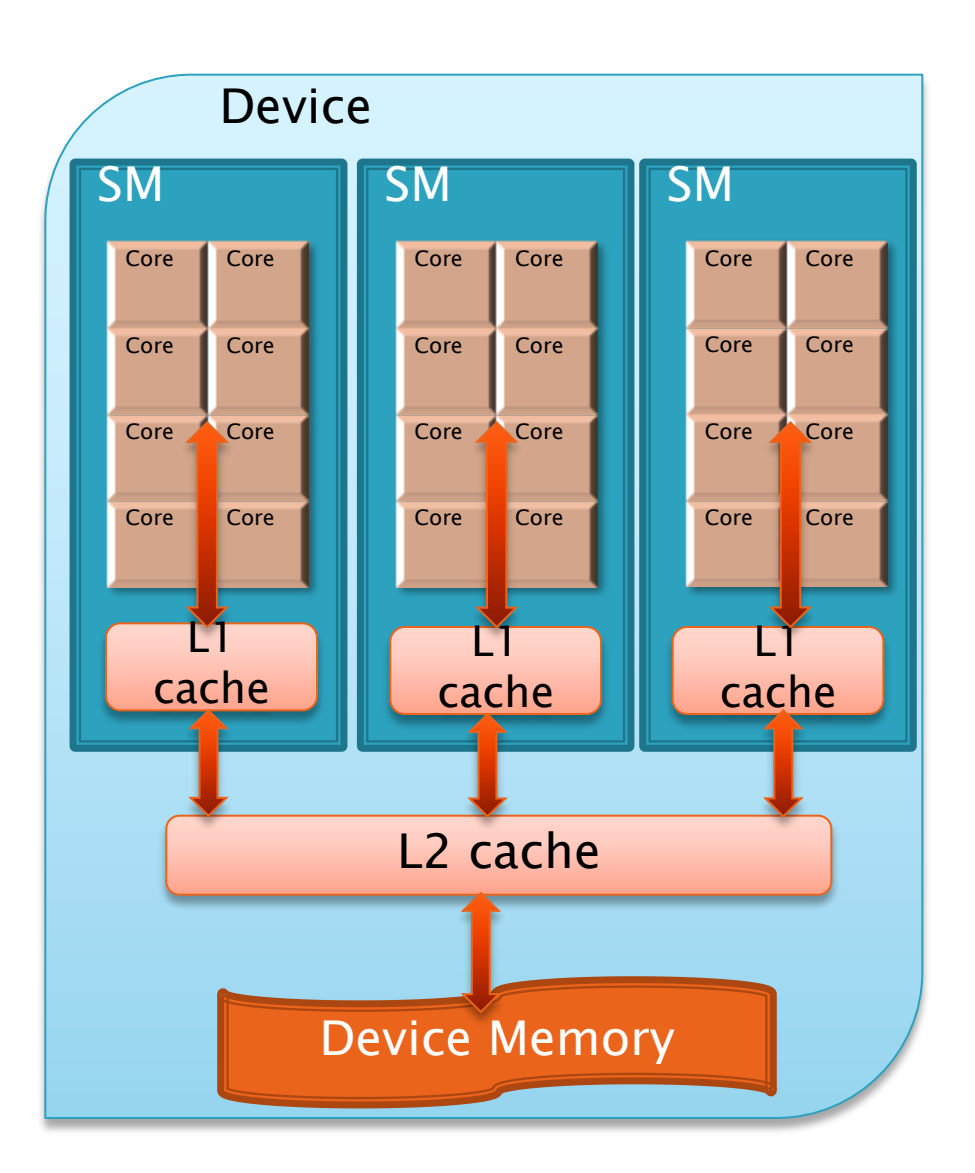

### Режимы работы кеша L1

- $\triangleright$  Кеш может работать в двух режимах: 48KB и 16KB
- Переключение режимов:
	- cudaDeviceSetCacheConfig(cudaFuncCache cacheConfig) Устанавливает режим работы кеша cacheConfig для всего устройства

◦ cudaFuncSetCacheConfig ( const void\* func, cudaFuncCache cacheConfig ) Устанавливает режим работы кеша cacheConfig для отдельного ядра

## Режимы работы кеша L1

- cudaDeviceSetCacheConfig(cudaFuncCache cacheConfig)
	- Возможные режимы:
		- cudaFuncCachePreferNone без предпочтений(по умолчанию). Выбирается последняя использованная конфигурация. Начальная конфигурация – 16KB L1
		- cudaFuncCachePreferShared: 16КB L1
		- cudaFuncCachePreferL1: 48KB L1
- cudaFuncSetCacheConfig ( const void\* func, cudaFuncCache cacheConfig )
	- По умолчанию cudaFuncCachePreferNone запускать с режимом устройства

#### Транзакции

- Глобальная память оптимизирована с целью  $\circ$ увеличения полосы пропускания
	- ▶ Отдать максимум данных за одно обращение

#### Транзакции

- Транзакция выполнение загрузки из глобальной памяти сплошного отрезка в 128 байт, с началом кратным 128 (naturally aligned)
	- Инструкция обращения в память выполняется одновременно для всех нитей варпа (SIMT)
		- Выполняется столько транзакций, сколько нужно для покрытия обращений всех нитей варпа
		- Если нужен один байт все равно загрузится 128

# Шаблоны доступа

Обращения нитей варпа

Все обращения умещаются в одну транзакцию

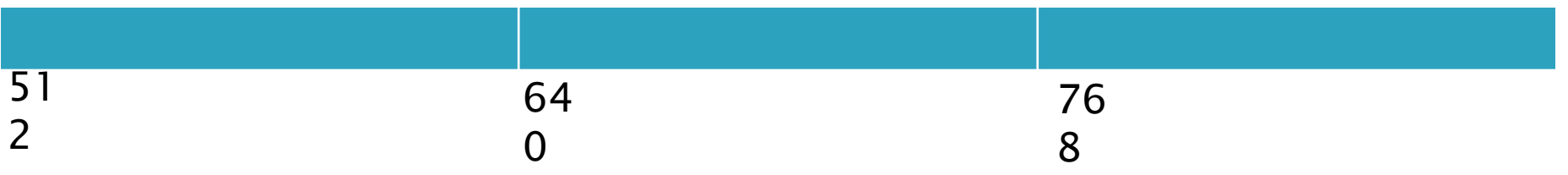

….

Обращения нитей варпа

Порядок не важен, главное, чтобы попадали в одну кеш-линию

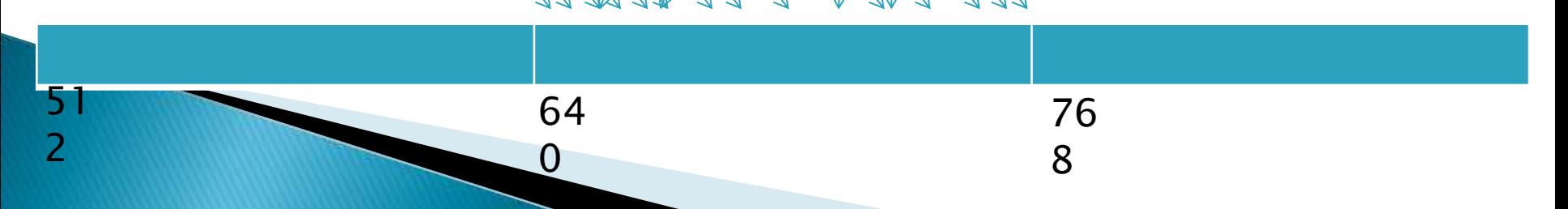

…\

# Шаблоны доступа

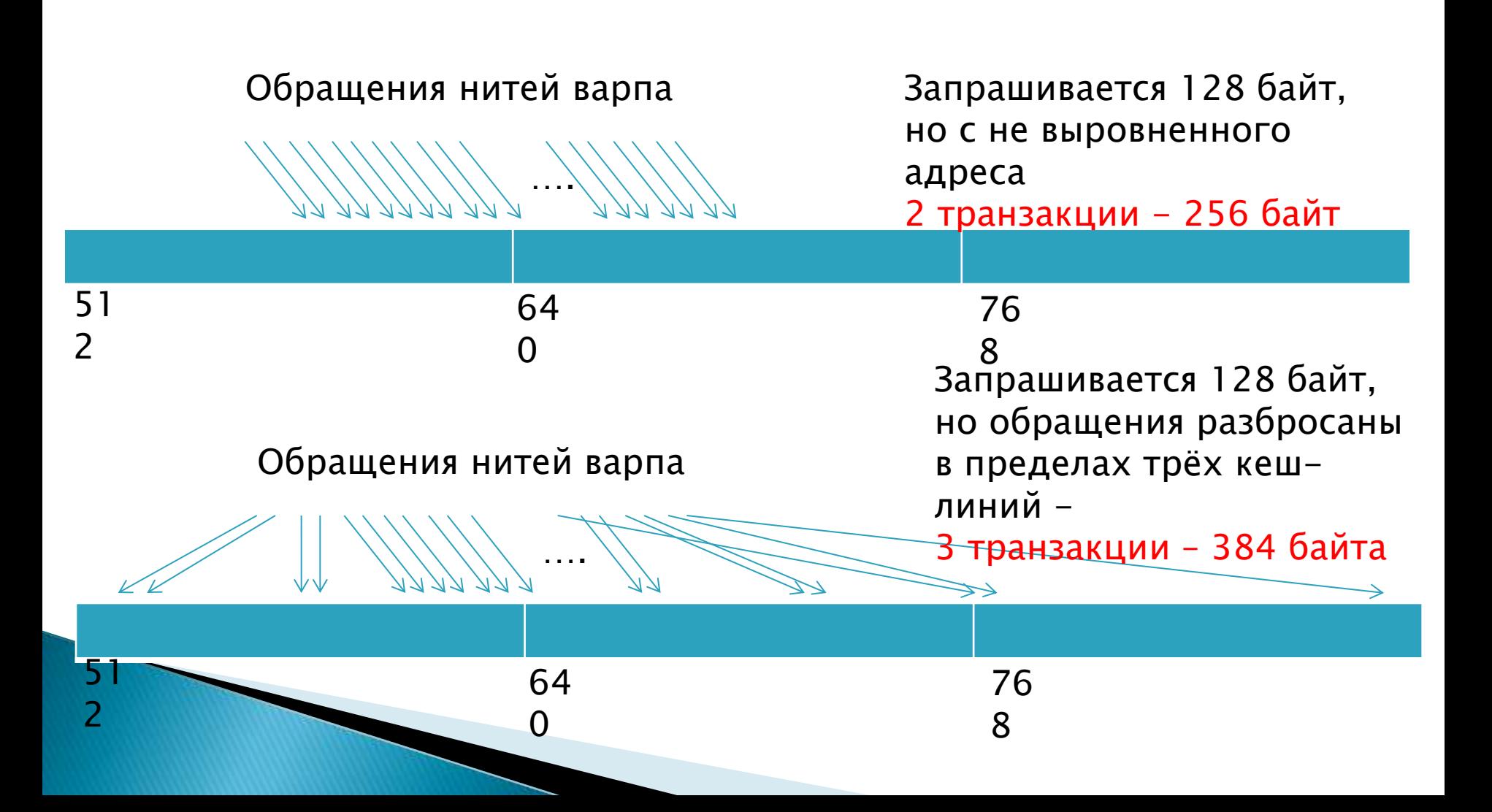

#### Кеш-линии

- Ядра взаимодействуют не с памятью напрямую, а с кешами
- Транзакция выполнение загрузки кеш-линии
	- У кеша L1 кеш-линии 128 байт, у L2 32 байта, naturally aligned
	- Кеш грузит из памяти всю кеш-линию, даже если нужен один байт
- Можно обращаться в память минуя кеш L1 Транзакции будут по 32 байта

#### Транзакции: L1 включен

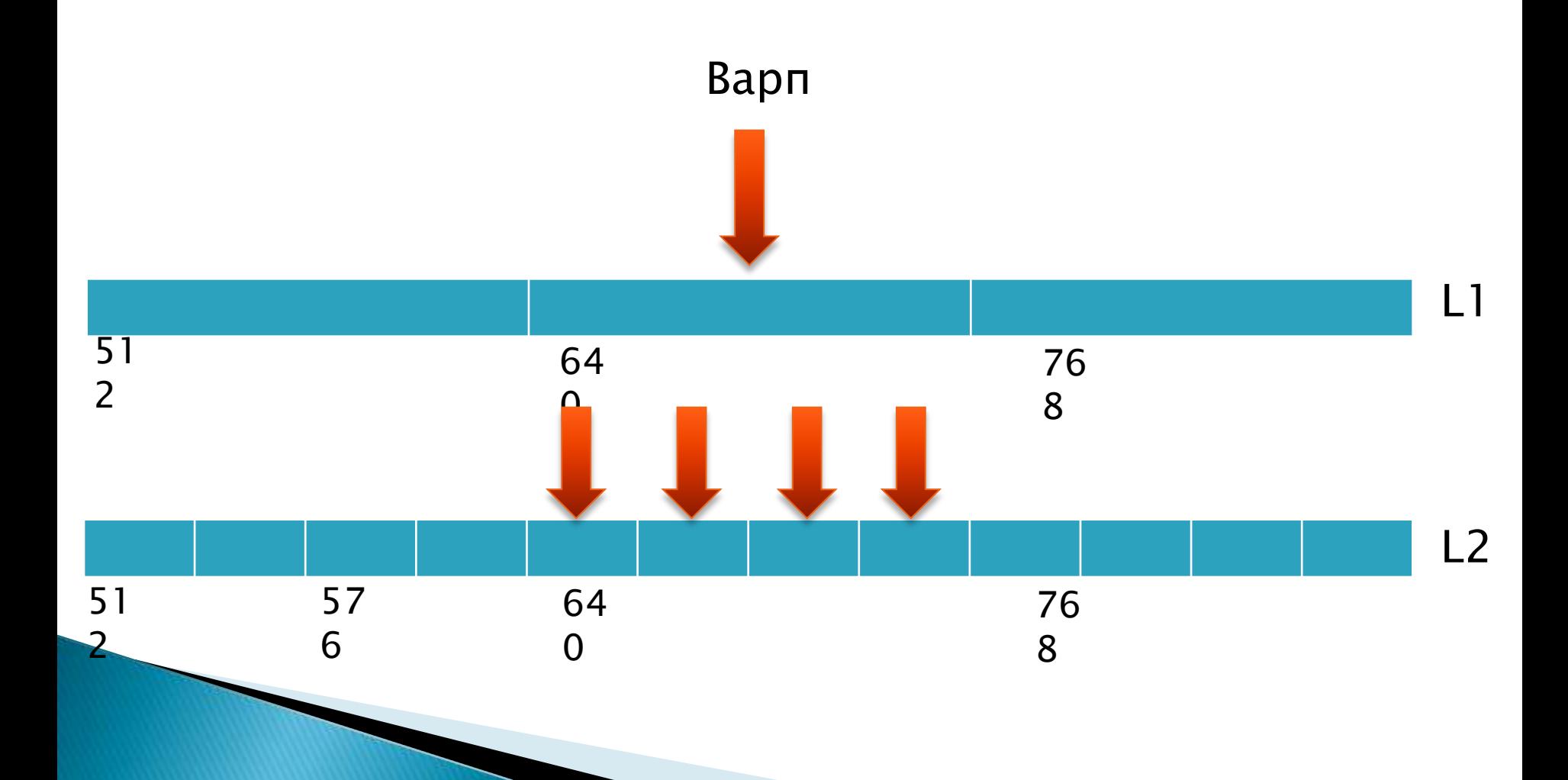

### Транзакции: L1 выключен

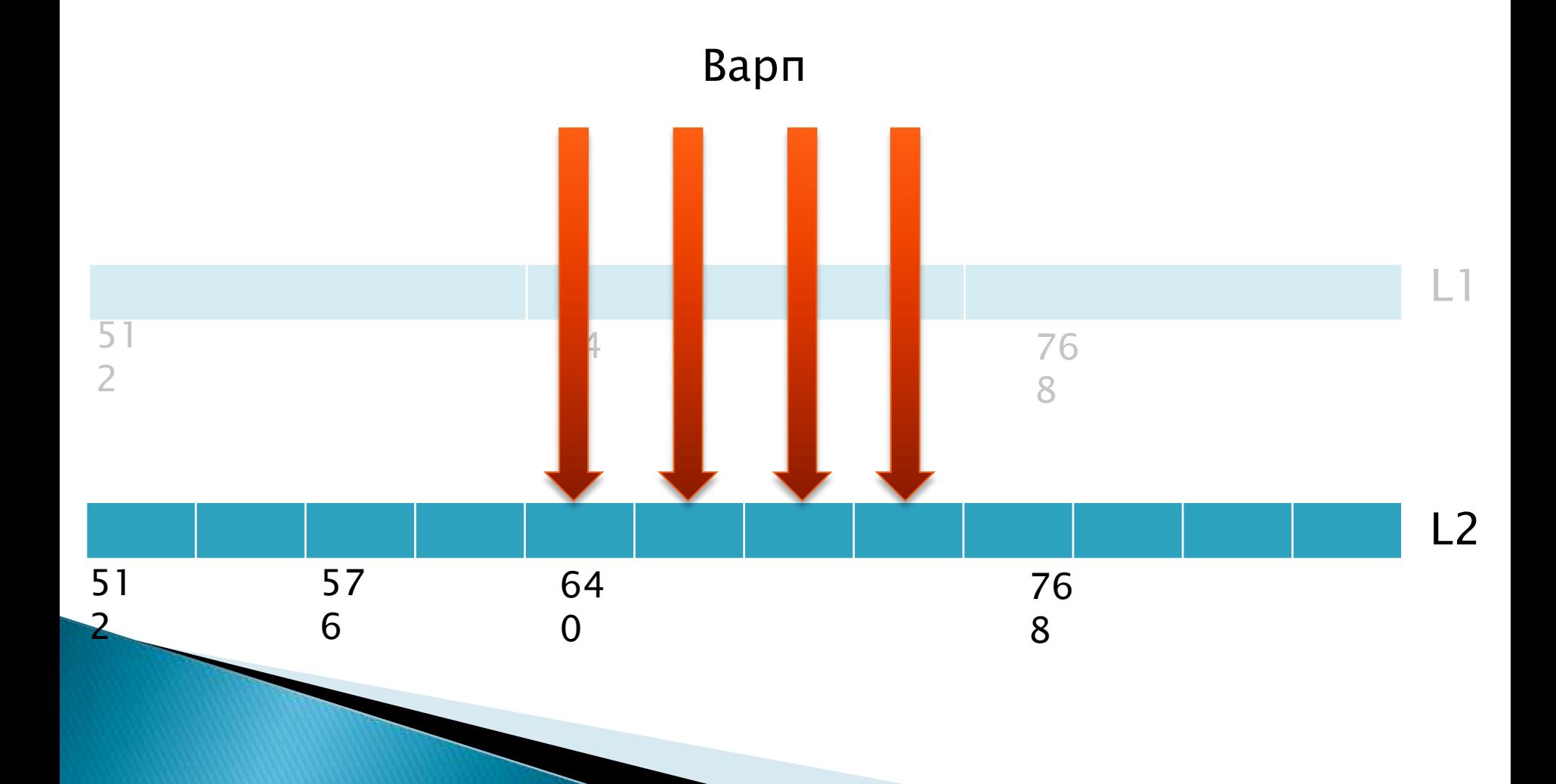

# Включение \ отключение L1

- Кеширование в L1 можно отключить при компиляции
	- nvcc -Xptxas -dlcm=ca
		- с кешированием в L1 (по умолчанию)
	- nvcc -Xptxas -dlcm=cg

В бинарном коде обращения в глобальную память будут транслированы в инструкции, не использующие кеш L1 при выполнении

 Различия именно на уровне бинарного кода – другие инструкции ассемблера

### Шаблоны доступа: L1 **выключен**

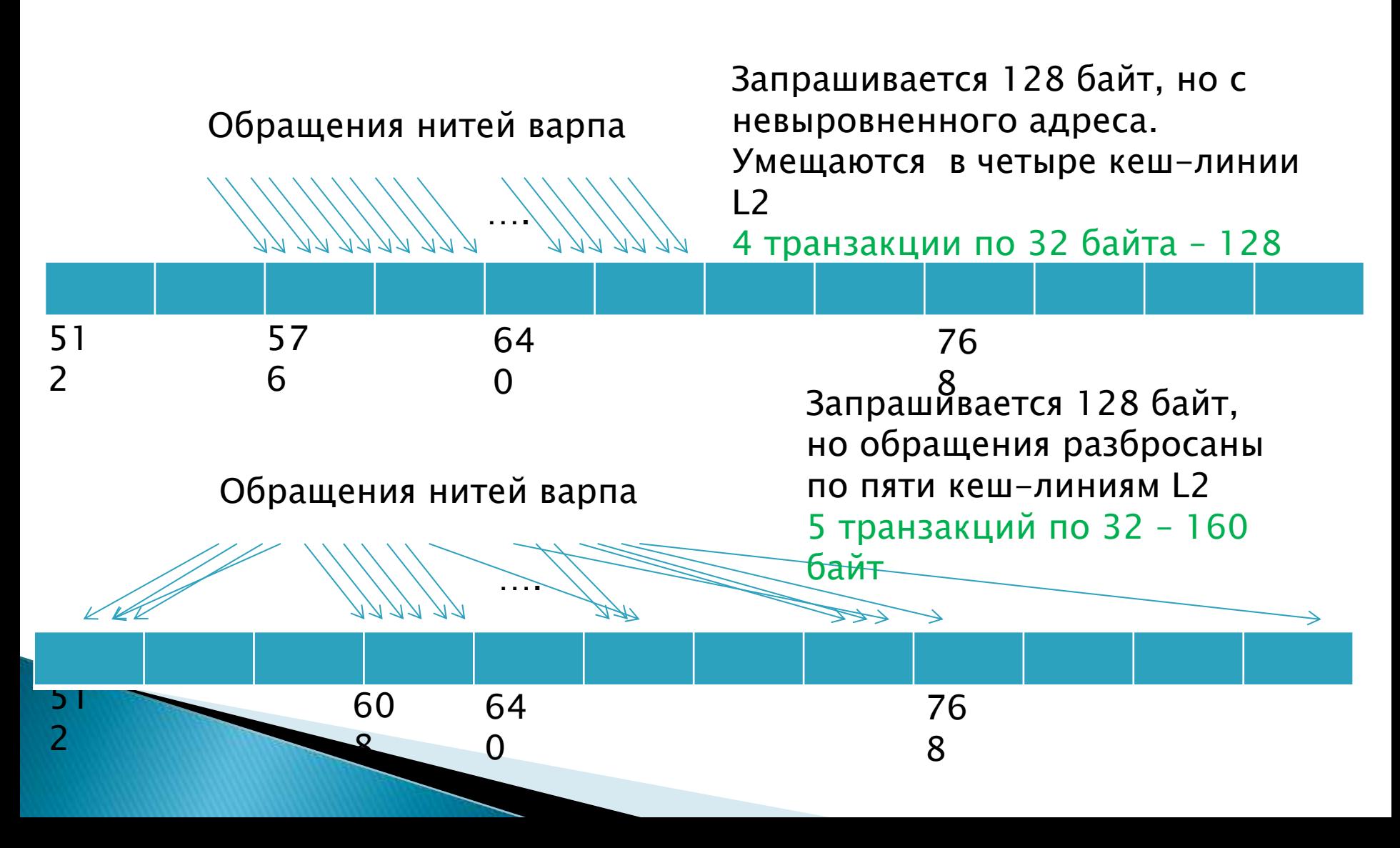

## Вывод

- ▶ Если в ядре не используется общая память (см. далее), то заведомо стоит включить cudaFuncCachePreferL1
- Если разреженный доступ кеширование в L1 отключаем
- ▶ В общем случае, стоит проверить производительность работы всех 4-х вариантов:

 $\circ$  (-dlcm=ca, -clcm=cg)x(16KB, 48KB)

# Прикладные проблемы

Пусть транзакция - 8\*4=32 байта, адрес транзакции выровнен по 32 байта

Если ширина матрицы не кратна 32 байтам - большая часть строк не 13 выровнена

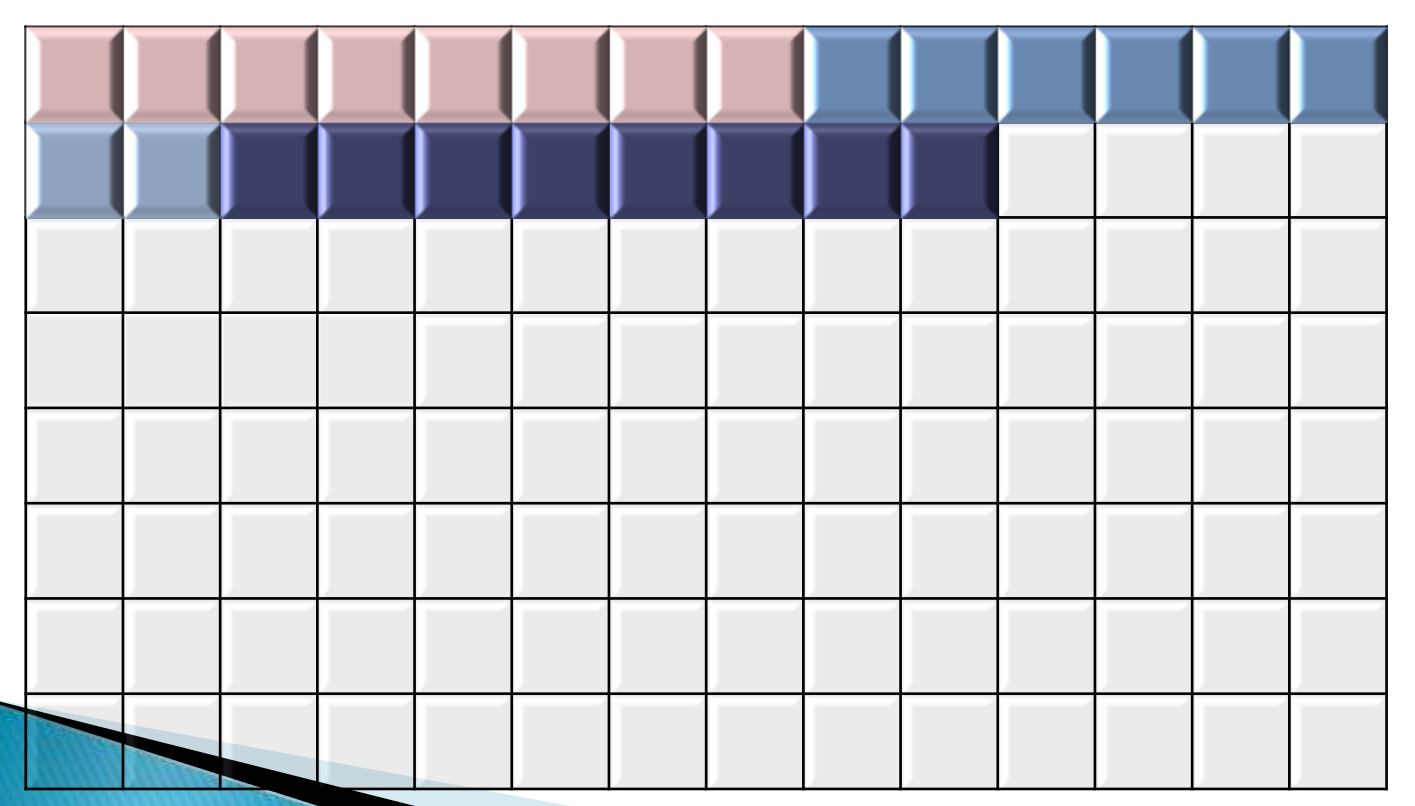

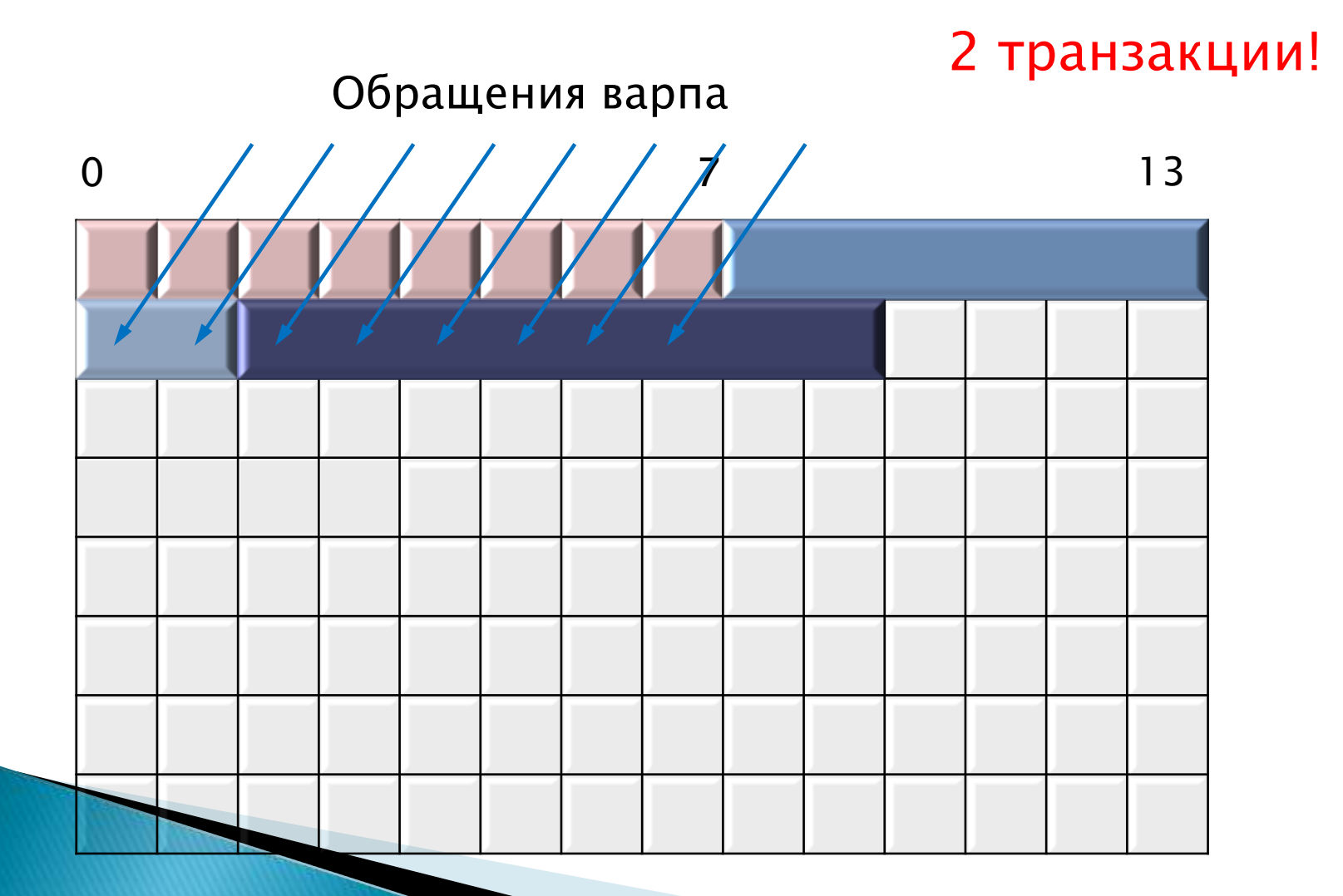

- Матрицы хранятся в линейном виде, по строкам
- Пусть длина строки матрицы 480 байт (120 float)
	- обращение matrix[idy\*120 + idx]

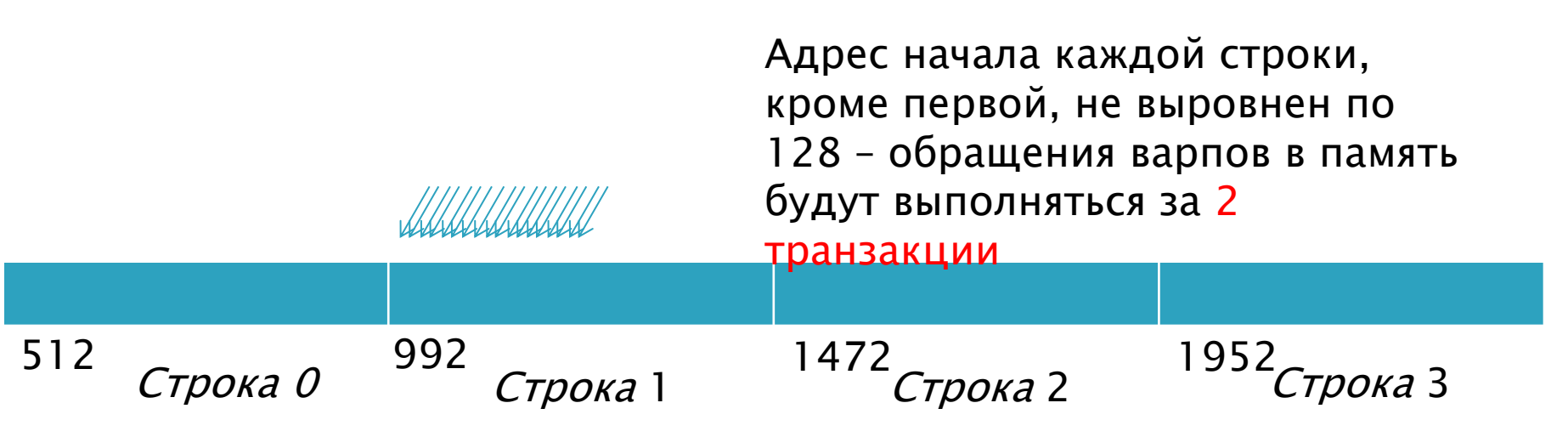

- Дополним каждую строку до размера, кратного 128 байтам – в нашем случае, 480 + 32 = 512, это наш pitch – фактическая ширина в байтах
- $\rightarrow$  Эти байты никак не будут использоваться, т.е. 32/512=6% лишней памяти будет выделено (Но для больших матриц эта доля будет существенно меньше)
- Зато каждая строка будет выровнена по 128 байт
	- Обращение matrix[idy\*128+ idx]

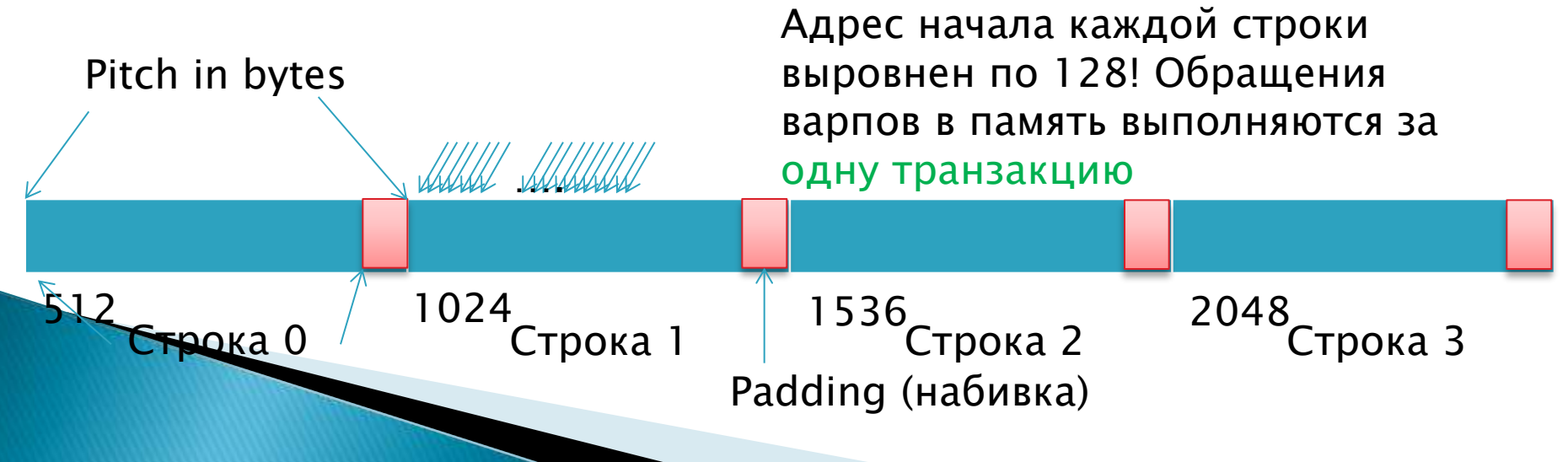

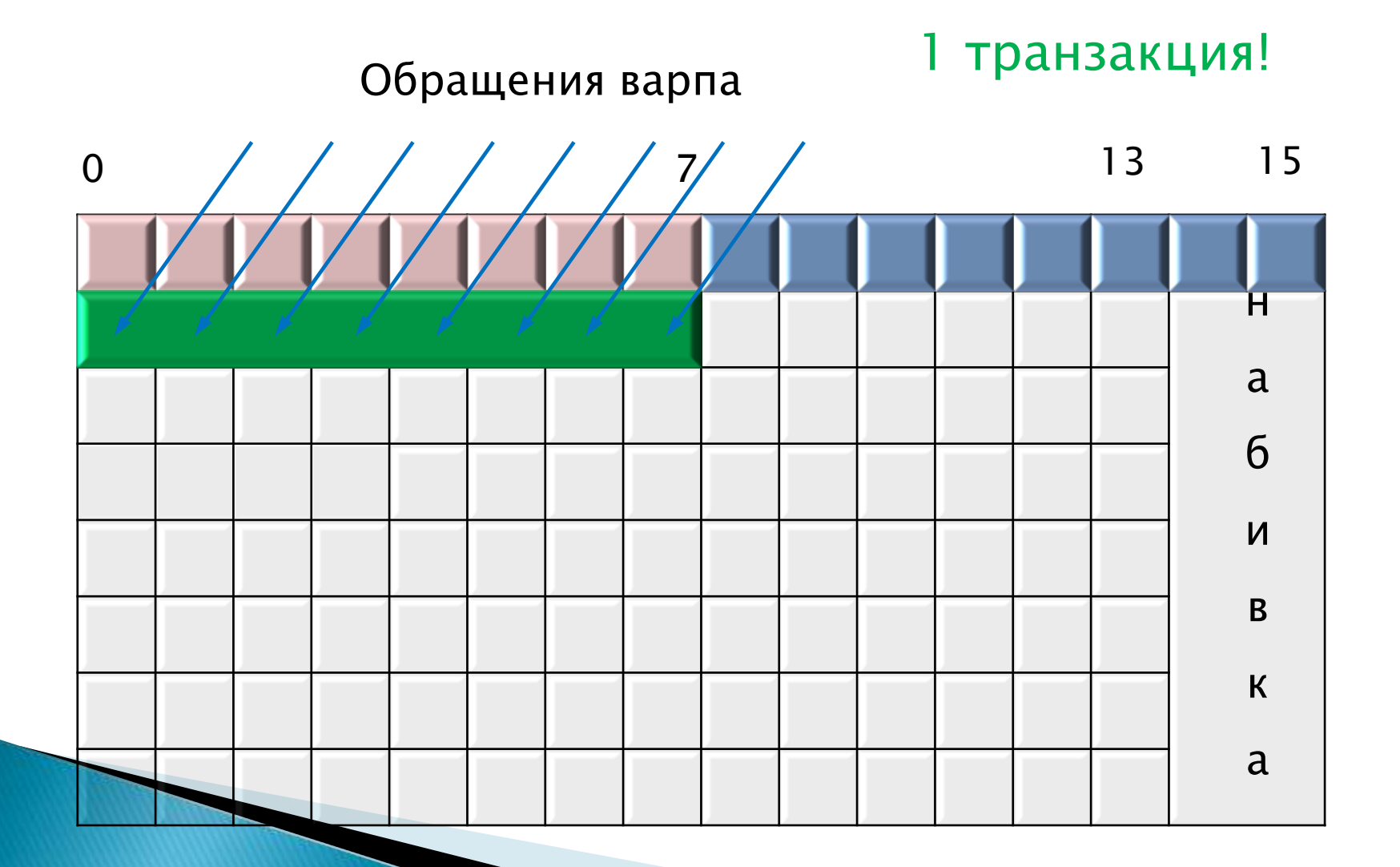

#### Выделение памяти с «паддингом»

- **cudaError\_t cudaMallocPitch (void \*\* devPtr, size\_t \* pitch, size\_t width, size\_t height)**
	- width логическая ширина матрицы в байтах
	- Выделяет не менее width \* height байтов , может добавить в конец строк набивку, с целью соблюдения выравнивания начала строк
	- сохраняет указатель на память в (\*devPtr)
	- сохраняет фактическую ширину строк в байтах в (\*pitch)

#### Выделение памяти с «паддингом»

 **cudaError\_t cudaMallocPitch (void \*\* devPtr, size\_t \* pitch, size\_t width, size\_t height)**

 Адрес элемента (Row, Column) матрицы, выделенной при помощи cudaMallocPitch:

**T**\* pElement = (**T**\*)((**char**\*) **devPtr** + Row \* **pitch**) + Column

#### Копирование в матрицу с padding-ом

 **cudaError\_t cudaMemcpy2D ( void\* dst, size\_t dpitch, const void\* src, size\_t spitch, size\_t width, size\_t height,** 

**cudaMemcpyKind kind )**

- dst указатель на матрицу, *в которую* нужно копировать, dpitch – *фактическая* ширина её строк в байтах
- src указатель на матрицу *из которой* нужно копировать, spitch – *фактическая* ширина её строк в байтах
- width сколько *байтов* каждой строки нужно копировать
- height число строк
- kind направление копирования (как в обычном cudaMemcpy)

#### Копирование в матрицу с padding-ом

```
 cudaError_t cudaMemcpy2D ( void* dst, size_t dpitch, const
                             void* src, size_t spitch, 
                             size_t width, size_t height, 
                                      cudaMemcpyKind kind )
```
- Из начала каждой строки исходной матрицы копируется по width байтов. Всего копируется width\*height байтов, при этом
	- Адрес строки с индексом Row определяется по фактической ширине:

```
(char*)src + Row* spitch – в матрице-источнике
(char*)dst + Row* dpitch – в матрице-получателе
```
#### Обращение к матрице по столбцам?

 Матрица расположена по строкам, а обращение идёт по столбцам

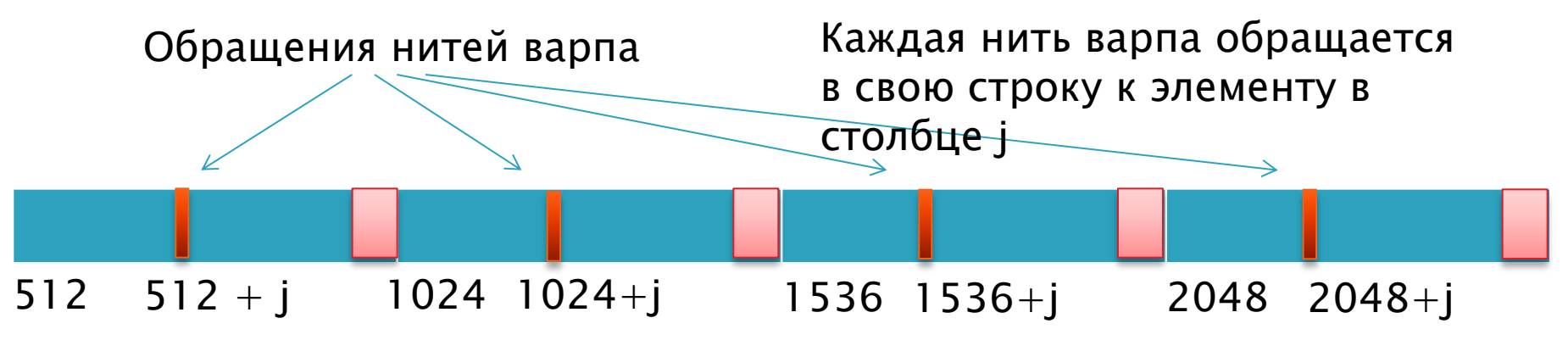

Если матрица имеет размер больше 128 байт, то эти обращения ни за что не «влезут» в одну транзакцию!

### Транспонировать!

- Решение хранить матрицу в транспонированном виде!
	- В этом случае обращения по столбцам превратятся в обращения к последовательным адресам
	- Выделять память под транспонированную матрицу также через cudaMallocPitch

# Массивы структур?

```
struct example {
      int a;
      int b;
      int c;
  }
    __global__ void kernel(example * arrayOfExamples) {
       int idx = threadIdx.x + blockIdx.x * blockDim.x;
       arrayOfExamples[idx].c = 
             arrayOfExamples[idx].b + arrayOfExamples[idx].a;
  }
a b
  Обращения нитей варпа
                 \overline{\phantom{0}}Обращение варпа в 
                                                  память будет выполняться 
                                                  в три транзакции - 256
                                                  лишних байтов
     c |a | b | c | a | b | c | a | b | c | a | b | c | ... | a | b | c | a | b | c
```
# Структура с массивами!

```
struct example {
      int *a;
      int *b;
      int *c;
  }
    __global__ void kernel(example arrayOfExamples) {
       int idx = threadIdx.x + blockIdx.x * blockDim.x;
       arrayOfExamples.c[idx] = 
            arrayOfExamples.b[idx] + arrayOfExamples.a[idx];
  }
a
                Обращения нитей варпа
                                               Обращение варпа в 
                                               память будет выполняться 
                                               за одну транзакцию
  a |a| |a| |a| |... |b| |b| |b| |b| |b| |... |c| |c| |c| |c| |c|
```
## Косвенная адресация

- Требует двух чтений из памяти
	- сначала A[i], потом A[i][j]
- При первом чтении варпу нужно всего 4 байта, а скачается 128

float \*\*A;  $A[i][j] = 1;$ 

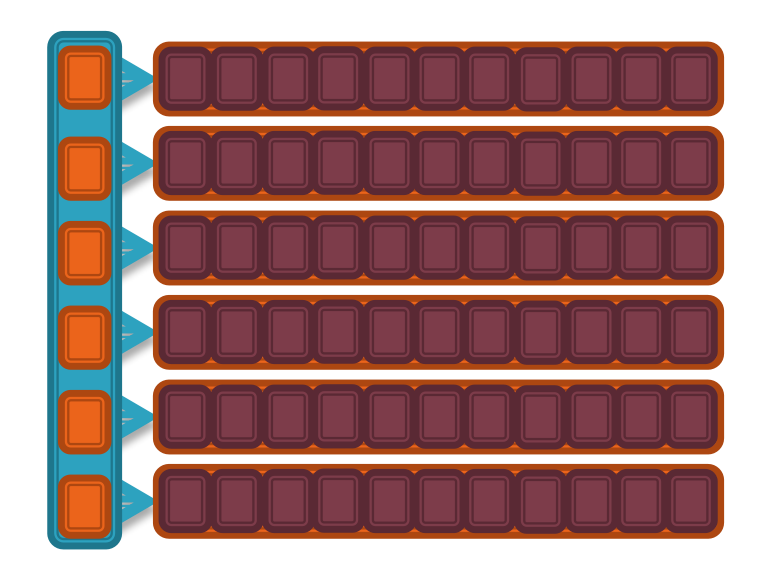

#### Выводы

- Обращения нитей варпа в память должны быть пространственно-локальными
- Начала строк матрицы должны быть выровнены
- Массивы структур -> структура с массивами
- 16КB vs 48KB L1
- Избегаем косвенной адресации
- Избегаем обращений нитей варпа к столбцу матрицы, если матрица хранится по строкам (threadIdx.x должен быть без множителя!!!!)
- В случае сильно разреженного доступа проверяем работу с отключенным кешем